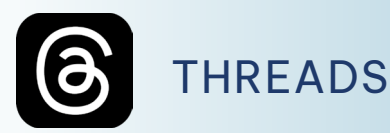

## **LE CARATTERISTICHE**

**\*** L'**età** minima per accedere a Threads è **13 anni**.

**\* App di Instagram** che consente di visualizzare e condividere **conversazioni pubbliche**, postare aggiornamenti di **testo**, rispondere agli altri e seguire i **profili** di interesse.

**\*** I post possono includere brevi pezzi di **testo, link, foto, video** o qualsiasi combinazione di essi.

**\*** Se si sceglie di utilizzare Threads con un **profilo**, ci si iscriverà ed accederà usando il proprio account **Instagram**, ma sarà possibile personalizzare il profilo appositamente per Threads.

**\*** Si può usare Threads anche **senza un profilo**  per sfogliare contenuti, ma non sarà possibile pubblicare, interagire o vedere consigli dedicati.

**\*** I minori di **18 anni** hanno un **profilo privato** per impostazione predefinita quando accedono a Threads.

**\*** È possibile condividere un post di Threads nella propria **Storia di Instagram** oppure sotto forma di **link** in altre piattaforme.

**\*** Le impostazioni sulla **privacy** del profilo determinano chi può vedere mettere "Mi piace", condividere o ripubblicare un thread.

## **I SUGGERIMENTI PER I GENITORI**

**\*** Essendo un app di Instagram le **[Condizioni d'uso](https://help.instagram.com/581066165581870?helpref=faq_content)** e le **[Linee guida della community](https://help.instagram.com/477434105621119?helpref=faq_content)** di Instagram si applicano anche a Threads.

**\*** Verifica l'**età dichiarata** da tuo figlio e che il suo profilo sia **[privato](https://help.instagram.com/756440792648838)**.

**\*** Ricordati che la **[privacy](https://help.instagram.com/1207185479989246/?helpref=search&query=privacy%20threads&search_session_id=29b0065e8ad13ac8fb00c7a77f1f4f88&sr=0)** del suo profilo Threads può essere diversa da quella del suo profilo Instagram.

**\*** Spiega a tuo figlio come è possibile **[creare](https://help.instagram.com/1747515265645443)**, **[modificare](https://help.instagram.com/759628745637994?helpref=faq_content)** o **[disattivare](https://help.instagram.com/558007373138554?helpref=faq_content)** il **proprio profilo** su Threads.

**\* Disattivando** un account **Instagram** verrà disattivato anche il profilo Threads.

**\*** Spiegagli come è possibile **[eliminare un post](https://help.instagram.com/1423683481505721?helpref=faq_content)** su Threads o come **[bloccare](https://help.instagram.com/616605623708734?helpref=faq_content) un profilo** su Threads. Interessati sulle **attività** che tuo figlio svolge su Threads.

**\*** Leggete assieme le **[condizioni d'uso](https://help.instagram.com/769983657850450)** e l'informativa sulla privacy supplementare di Threads al fine di comprendere come vengono trattati i dati personali.

**\*** Spiega a tuo figlio l'importanza di mantenere riservate le **password** e le altre **informazioni personali**.

**\*** Se hai **[impostato la supervisione dal Centro per](https://help.instagram.com/454886756318459)  [le famiglie](https://help.instagram.com/454886756318459)** per Instagram, la troverai configurata automaticamente anche per Threads, diversamente dovrai **[configurare la supervisione su Instagram](https://help.instagram.com/472274307935829)**.

## Per approfondire visita il sito **minorionline.com**

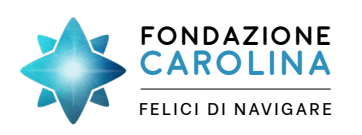